# perlfaq2

# Table des matières

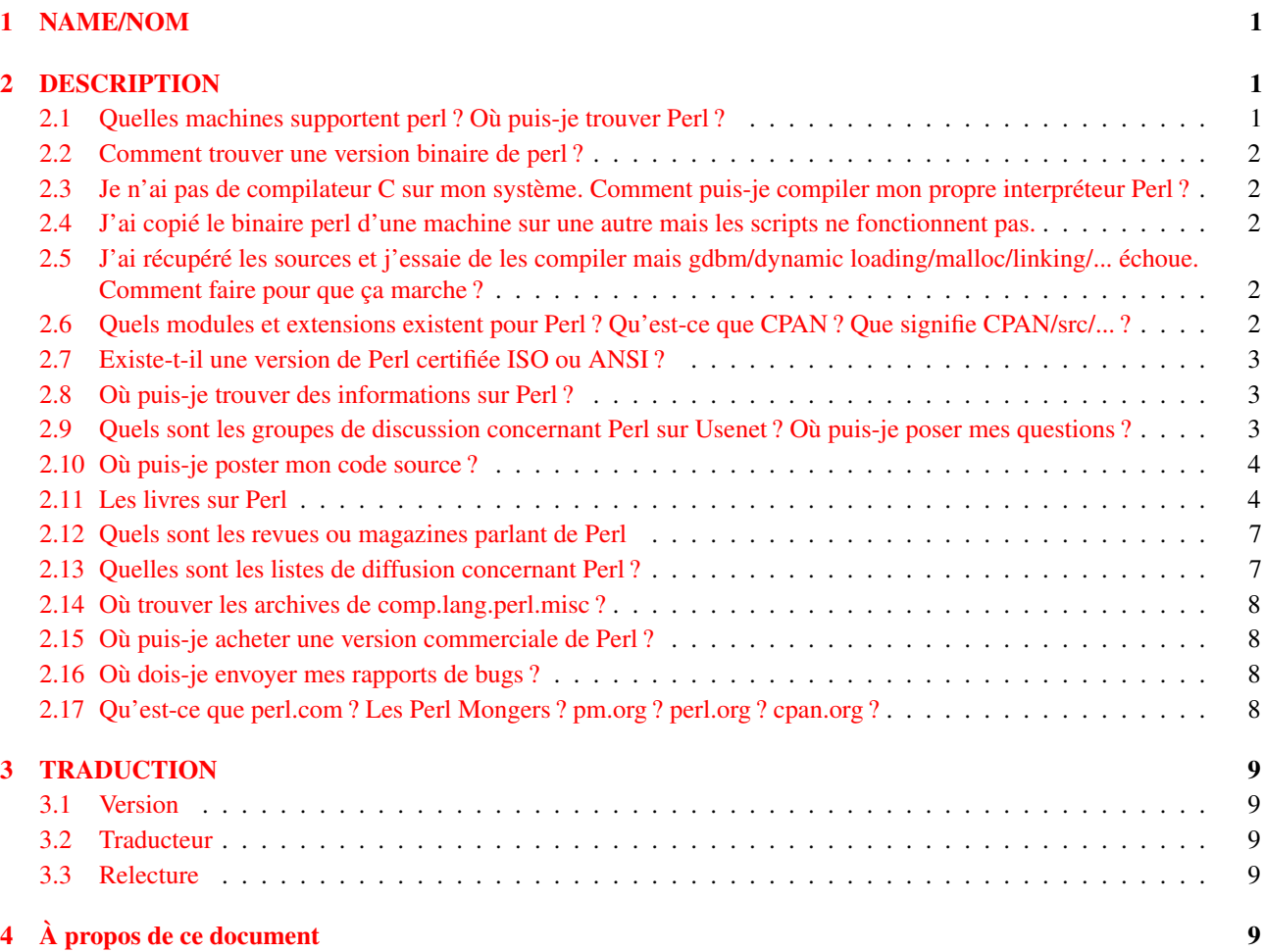

# <span id="page-0-0"></span>1 NAME/NOM

perlfaq2 - Trouver et apprendre Perl

# <span id="page-0-1"></span>2 DESCRIPTION

Cette section de la FAQ vous permettra de trouver les sources et la documentation de Perl ainsi que de l'aide et autres choses similaires.

# <span id="page-0-2"></span>2.1 Quelles machines supportent perl ? Où puis-je trouver Perl ?

La version standard de perl (celle maintenue par l'équipe de développement de perl) est distribuée uniquement sous forme de code source. Vous pouvez la trouver sur http://www.cpan.com/src/latest.tar.gz sous un format standard d'Internet (une archive gzippée au format tar POSIX).

Perl se compile et fonctionne sur un nombre ahurissant de plates-formes. Quasiment tous les dérivés actuels et connus d'Unix sont supportés ainsi que d'autres systèmes comme VMS, DOS, OS/2, Windows, QNX, BeOS, OS X, MPE/iX et Amiga.

Des distributions binaires pour quelques plates-formes propriétaires, y compris les systèmes Apple, sont disponibles dans le répertoire http://www.cpan.com/ports/ . Comme elles ne font pas partie de la distribution standard, elles peuvent différer (et diffèrent de fait) de la version de base de perl sur plusieurs points. Pour connaître les différences, vous devrez lire leurs notes respectives d'exploitation (release notes). Ces différences peuvent être des plus (par ex. des extensions pour des fonctionnalités spécifiques à une plate-forme qui ne sont pas supportées par la version source de perl) ou des moins (par ex. peuvent être basées sur de vieilles versions des sources perl).

perlfaq2 <http://perl.enstimac.fr/DocFr/perlfaq2.html>

## <span id="page-1-0"></span>2.2 Comment trouver une version binaire de perl ?

Si vous n'avez pas de compilateur C parce que par exemple votre vendeur n'en fournit pas sur votre système, la meilleur chose à faire est de récupérer une version binaire de gcc depuis Internet et de l'utiliser pour compiler perl. CPAN ne fournit de versions binaires que pour les systèmes pour lesquels il est très difficile de trouver des compilateurs gratuits, mais pas pour les systèmes Unix.

Quelques URL qui devraient vous aider :

```
http://www.cpan.org/ports/
http://www.perl.com/pub/language/info/software.html
```
Quelqu'un cherchant un perl pour Win16 peut s'intéresser au portage djgpp de Laszlo Molnar sur http://www.cpan.com/ports/msdos/ , qui est fourni avec des instructions d'installation claires. Un guide d'installation simple pour MS-DOS utilisant le portage OS/2 d'Ilya Zakharevich est disponible sur http://www.cs.ruu.nl/%7Epiet/perl5dos.html et de façon similaire pour Windows 3.1 sur http://www.cs.ruu.nl/%7Epiet/perlwin3.html .

## <span id="page-1-1"></span>2.3 Je n'ai pas de compilateur C sur mon système. Comment puis-je compiler mon propre interpréteur Perl ?

Si vous n'avez pas de compilateur C, vous êtes maudits et votre vendeur devrait être sacrifié aux dieux du soleil (Sun). Mais cela ne vous aidera pas beaucoup.

Il vous faut trouver une distribution binaire de gcc pour votre système. Pour savoir où la trouver, consultez les FAQs Usenet concernant votre système d'exploitation.

## <span id="page-1-2"></span>2.4 J'ai copié le binaire perl d'une machine sur une autre mais les scripts ne fonctionnent pas.

Vous avez probablement oublié les bibliothèques ou alors les chemins d'accès diffèrent. Vous devriez plutôt installer toute la distribution sur la machine finale et tapez make install. La plupart des autres méthodes sont vouées à l'échec.

Pour vérifier que tout est installé au bon endroit, il suffit d'afficher la valeur hard-codée de @INC que perl utilise :

% perl -le 'print for @INC'

Si cette commande liste des répertoires qui n'existent pas sur votre système, vous devrez les créer et y placer les bibliothèques ou alors y créer des liens symboliques, des alias ou des raccourcis de manière appropriée. @INC est aussi affiché lors de la sortie de :

% perl -V

Vous pouvez aussi consulter Comment gérer mon propre répertoire de modules/bibliothèques ? in *perlfaq8*.

# <span id="page-1-3"></span>2.5 J'ai récupéré les sources et j'essaie de les compiler mais gdbm/dynamic loading/malloc/linking/... échoue. Comment faire pour que ça marche ?

Lisez le fichier *INSTALL* qui est dans la distribution source. Il décrit en détail comment se débrouiller avec la plupart des particularités d'un système ou d'une architecture pour lesquelles le script Configure ne peut pas s'en sortir.

# <span id="page-1-4"></span>2.6 Quels modules et extensions existent pour Perl ? Qu'est-ce que CPAN ? Que signifie CPAN/src/... ?

CPAN signifie Comprehensive Perl Archive Network (Réseau d'archive exhaustive sur Perl). C'est une archive d'environ 1.2Go dupliquée sur presque 200 machines à travers le monde. CPAN contient du code source, des portages non natifs, des documentations, des scripts et plein de modules et/ou extensions de tierces parties adaptés à tout depuis des interfaces pour des bases de données commerciales jusqu'au contrôle fin du clavier ou de l'écran en passant par des scripts CGI ou d'exploration du WEB. La serveur web de référence pour CPAN est http://www.cpan.org/ et il existe un multiplexeur CPAN sur http://www.cpan.org/CPAN.html qui choisit le miroir le plus proche de vous via le DNS. Voir http://www.cpan.org/CPAN (sans le sh;ash final) pour comprendre comment ça fonctionne. Il existe aussi http://mirror.cpan.org/ , une jolie interface pour accéder au répertoire des miroirs http://www.cpan.org/MIRRORED.BY .

Lisez la FAQ CPAN sur http://www.cpan.org/misc/cpan-faq.html pour trouver les réponses aux questions les plus fréquentes concernant CPAN et en particulier pour savoir comment devenir un miroir.

CPAN/chemin/... est une convention pour nommer des fichiers disponibles sur les sites CPAN. CPAN désigne le répertoire de base d'un miroir CPAN et le reste du chemin est celui depuis ce répertoire jusqu'au fichier lui-même. Par exemple, si vous utilisez ftp://ftp.funet.fi/pub/languages/perl/CPAN comme site CPAN, le fichier CPAN/misc/japh est téléchargeable à ftp://ftp.funet.fi/pub/languages/perl/CPAN/misc/japh .

Sachant qu'il existe plusieurs milliers de modules dans l'archive, il en existe certainement un qui fait presque ce à quoi vous pensez. Les catégories actuelles disponibles dans CPAN/modules/by-category/ sont entre autres : Perl core modules (modules Perl de base) ; development support (aide au développement) ; operating system interfaces (interfaces avec le système d'exploitation) ; networking, devices, and interprocess communication (réseaux, devices et communication inter-process) ; data type utilities (utilitaires de type de donnée) ; database interfaces (interfaces avec les bases de données) ; user interfaces (interfaces utilisateur) ; interfaces to other languages (interfaces avec d'autres langages) ; filenames, file systems, and file locking (noms de fichiers, systèmes de fichiers et verrouillage de fichiers) ; internationalization and locale (internationalisation et locale) ; world wide web support (aide pour le WEB) ; server and daemon utilities (utilitaires serveur et démon) ; archiving and compression (archivages et compression) ; image manipulation (traitement d'images) ; mail and news (messagerie électronique et groupe de discussion) ; control flow utilities (utilitaires de contrôle de flux) ; filehandle and I/O (filehandle et entrée/sortie (I/O)) ; Microsoft Windows modules (modules Microsoft Windows) ; miscellaneous modules (modules divers).

Voir http://www.cpan.org/modules/00modlist.long.html ou http://search.cpan.org/ pour une liste de modules plus complètes et classée par catégorie.

## <span id="page-2-0"></span>2.7 Existe-t-il une version de Perl certifiée ISO ou ANSI ?

Sûrement pas. Larry estime qu'il sera déclaré malade (NDT : jeu de mot sur certified) avant que Perl ne le soit.

### <span id="page-2-1"></span>2.8 Où puis-je trouver des informations sur Perl ?

La documentation complète de Perl est contenue dans la distribution de Perl. Si vous avez installé Perl, vous avez probablement installé la documentation en même temps : tapez man perl si vous êtes sur un système ressemblant à Unix. Cela vous amènera vers d'autres pages importantes du manuel et entre autres celles indiquant comment fixer votre variable \$MANPATH. Si vous n'êtes pas sur un système Unix, l'accès pourra être différent. Il est possible, par exemple, que la documentation n'existe qu'au format HTML. Mais en tout état de cause, toute distribution Perl correcte fournit une documentation complète.

Vous pouvez aussi essayer perldoc perl si votre système ne possède pas de commande man ou si elle est mal installée. Si ça ne fonctionne pas, regardez dans /usr/local/lib/perl5/pod pour trouver de la documentation.

Si tout cela échoue, consultez http://perldoc.perl.org/ qui propose la documentation complète aux formats HTML et PDF.

De nombreux ouvrages de qualité existent pour Perl – voir plus loin pour de plus amples informations.

Des tutoriels sont inclus dans les versions actuelles ou à venir de Perl. Par exemple *perltoot* pour les objets, *perlboot* pour ceux qui débutent totalement en approche objet, *perlopentut* pour la sémantique de l'ouverture de fichiers, *perlreftut* pour gérer les références, *perlretut* pour les epxressions rationnelles (ou régulières), *perlthrtut* pour les fils d'exécution (les threads), *perldebtut* pour le débogage et *perlxstut* pour lier C et Perl ensemble. Il peut y en avoir plus au moment où vous lisez ces lignes. Les URL suivants peuvent aussi vous servir :

```
http://perldoc.perl.org/
http://bookmarks.cpan.org/search.cgi?cat=Training%2FTutorials
```
## <span id="page-2-2"></span>2.9 Quels sont les groupes de discussion concernant Perl sur Usenet ? Où puis-je poser mes questions ?

Sur Usenet, plusieurs groupes sont consacrés à Perl :

```
comp.lang.perl.announce Moderated announcement group
                                (Groupe modéré d'annonce)
comp.lang.perl.misc High traffic general Perl discussion
                               (Groupe très actif sur Perl en général)
comp.lang.perl.moderated Moderated discussion group
                                (Groupe modéré de discussion)
```
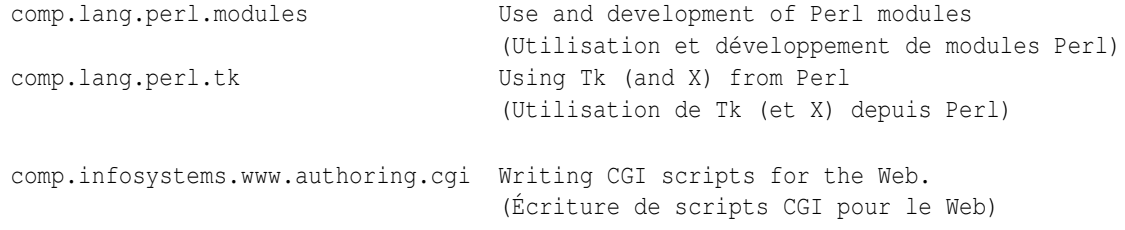

(NDT : citons aussi pour les francophones :

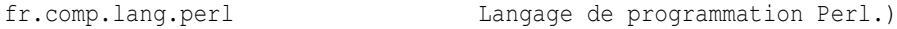

Il y a quelques années que le groupe comp.lang.perl a été découpé pour former tous ces groupes et que comp.lang.perl a été officiellement supprimé. Bien que ce groupe existe encore sur certains serveurs, il est déconseillé de l'utiliser car vos messages n'apparaitrons pas sur les serveurs qui respectent la liste officielles des noms de groupes. Utilisez comp.lang.perl.misc pour les messages dont le sujet n'entre dans aucun des autres groupes plus spécifiques.

Il existe aussi une passerelle Usenet vers les mailing listes Perl sponsorisée par perl.org sur nntp://nntp.perl.org , une interface web vers les mêmes listes sur http://nntp.perl.org/group/ et ces listes sont aussi disponibles dans la hiérarchie perl.\* sur http://groups.google.com . D'autres groupes sont aussi listés sur http://lists.perl.org/ (accessible aussi par http://lists.cpan.org/ ).

Un endroit sympa pour poser des questions est le site PerlMonks, http://www.perlmonks.org/ , ou la mailing liste des débutants Perl http://lists.perl.org/showlist.cgi?name=beginners . Pour les francophones, le forum fr.comp.lang.perl est aussi une bonne ressource.

Notez que personne n'est supposé écrire du code pour vous dans les ressources citées ci-dessus : il est évidemment possible de demander des conseils généraux ou des solutions pour des problèmes précis, mais n'espérez pas que quelqu'un développera du code gratuitement pour vous.

### <span id="page-3-0"></span>2.10 Où puis-je poster mon code source ?

Vous devriez poster votre code source dans le groupes de discussion le plus approprié mais vous pouvez aussi le cross-poster vers comp.lang.perl.misc. Si vous voulez cross-poster vers alt.sources, vérifiez que vous respectez les règles de ce groupe... En particulier l'en-tête Followup-To ne doit PAS contenir alt.sources; voir leur FAQ (http://www.faqs.org/faqs/alt-sourcesintro/) pour plus de détails.

Si vous cherchez des logiciels, utilisez tout d'abord Google ( http://www.ggogle.com ), ou l'interface de recherche sur Usenet de Google ( http://groups.google.com ), ou la recherche CPAN ( http://search.cpan.org ). C'est plus rapide et productif que de demander.

### <span id="page-3-1"></span>2.11 Les livres sur Perl

Il existe de nombreux livres sur Perl et/ou la programmation de CGI. Quelques-uns sont bons, d'autres corrects mais beaucoup ne valent rien ou pas grand chose. Il existe une liste de ces livres avec parfois des notes de lecture sur http://books.perl.org/ . Si votre propre livre n'est pas listé, vous pouvez écrire à perlfaq-workers@perl.org .

Le livre de référence incontestable sur Perl, écrit par le créateur de Perl est Programming Perl :

```
Programming Perl (the "Camel Book"):
by Larry Wall, Tom Christiansen, and Jon Orwant
ISBN 0-596-00027-8 [3rd edition July 2000]
http://www.oreilly.com/catalog/pperl3/
(en Anglais, nombreuses traductions disponibles)
en français :
Programmation en Perl (le "Camel Book")
par Larry Wall, Tom Christiansen, Jon Orwant
3e édition, décembre 2001
ISBN : 2-84177-140-7
```
Le compagnon idéal du "Camel Book" contient des milliers d'exemples réels, de mini-guides et de programmes complets :

The Perl Cookbook (the "Ram Book"): par Tom Christiansen et Nathan Torkington, avant-propos de Larry Wall ISBN 0-596-00313-7 [2nd Edition August 2003] http://www.oreilly.com/catalog/perlckbk2/

Si vous êtes déjà un programmeur endurci alors le "Camel Book" devrait vous suffire pour apprendre Perl. Sinon, regardez le "Llame Book" :

```
Learning Perl
by Randal L. Schwartz, Tom Phoenix, and brian d foy
ISBN 0-596-10105-8 [4th edition July 2005]
http://www.oreilly.com/catalog/learnperl4/
en français :
Introduction à Perl
Randal L. Schwartz, Tom Phoenix
4e édition, mars 2006
ISBN : 2-84177-404-X
```
Et pour des informations plus pointues sur le développement de gros programmes, présentées dans un style similaire à celui du Llama Book, vous pouvez continuez votre formation par le Alpaca Book :

```
Learning Perl Objects, References, and Modules (the "Alpaca Book")
by Randal L. Schwartz, with Tom Phoenix (foreword by Damian Conway)
ISBN 0-596-00478-8 [1st edition June 2003]
http://www.oreilly.com/catalog/lrnperlorm/
```
Si vous n'êtes pas un programmeur occasionnel mais plutôt un programmeur confirmé voir même un informaticien de haut niveau qui n'a pas besoin d'un accompagnement pas à pas comme celui que nous proposons dans le "Llama Book", vous pouvez regarder du côté du merveilleux ouvrage :

```
Perl: The Programmer's Companion
by Nigel Chapman
ISBN 0-471-97563-X [1997, 3rd printing Spring 1998]
http://www.wiley.com/compbooks/catalog/97563-X.htm
http://www.wiley.com/compbooks/chapman/perl/perltpc.html (errata etc)
```
Si vous êtes un familier de Windows, l'ouvrage suivant, bien qu'un peu ancien, vous intéressera :

```
Learning Perl on Win32 Systems (the "Gecko Book")
by Randal L. Schwartz, Erik Olson, and Tom Christiansen,
  with foreword by Larry Wall
ISBN 1-56592-324-3 [1st edition August 1997]
http://www.oreilly.com/catalog/lperlwin/
```
Addison-Wesley ( http://www.awlonline.com/ ) et Manning ( http://www.manning.com/ ) publient eux aussi quelques bons livres sur Perl tels <Object Oriented Programming with Perl> par Damian Conway et *Network Programming with Perl* par Lincoln Stein.

Un excellent distributeur à bas prix est Bookpool sur http://www.bookpool.com/ aevc courament des remises de 30% ou plus.

Ce qui suit est une liste de livres que les auteurs de la FAQ ont trouvés personnellement utiles. Votre avis peut être différent.

Les livres recommandés portant sur (ou principalement sur) Perl.

#### References (Références)

```
Programming Perl
by Larry Wall, Tom Christiansen, and Jon Orwant
ISBN 0-596-00027-8 [3rd edition July 2000]
http://www.oreilly.com/catalog/pperl3/
```
Perl 5 Pocket Reference by Johan Vromans ISBN 0-596-00032-4 [3rd edition May 2000] http://www.oreilly.com/catalog/perlpr3/

#### Tutorials (Guides d'apprentissage)

Beginning Perl by James Lee ISBN 1-59059-391-X [2nd edition August 2004] http://apress.com/book/bookDisplay.html?bID=344

Elements of Programming with Perl by Andrew L. Johnson ISBN 1-884777-80-5 [1st edition October 1999] http://www.manning.com/Johnson/

Learning Perl by Randal L. Schwartz, Tom Phoenix, and brian d foy ISBN 0-596-10105-8 [4th edition July 2005] http://www.oreilly.com/catalog/learnperl4/

Learning Perl Objects, References, and Modules by Randal L. Schwartz, with Tom Phoenix (foreword by Damian Conway) ISBN 0-596-00478-8 [1st edition June 2003] http://www.oreilly.com/catalog/lrnperlorm/

#### Task-Oriented (Orientations plus pratique)

Writing Perl Modules for CPAN by Sam Tregar ISBN 1-59059-018-X [1st edition Aug 2002] http://apress.com/book/bookDisplay.html?bID=14

The Perl Cookbook by Tom Christiansen and Nathan Torkington with foreword by Larry Wall ISBN 1-56592-243-3 [1st edition August 1998] http://www.oreilly.com/catalog/cookbook/

Effective Perl Programming by Joseph Hall ISBN 0-201-41975-0 [1st edition 1998] http://www.awl.com/

Real World SQL Server Administration with Perl by Linchi Shea ISBN 1-59059-097-X [1st edition July 2003] http://apress.com/book/bookDisplay.html?bID=171

#### Special Topics (Sujets spéciaux)

Perl Best Practices by Damian Conway ISBN: 0-596-00173-8 [1st edition July 2005] http://www.oreilly.com/catalog/perlbp/

Higher Order Perl by Mark-Jason Dominus ISBN: 1558607013 [1st edition March 2005] http://hop.perl.plover.com/ Perl 6 Now: The Core Ideas Illustrated with Perl 5 by Scott Walters ISBN 1-59059-395-2 [1st edition December 2004] http://apress.com/book/bookDisplay.html?bID=355

```
Mastering Regular Expressions
by Jeffrey E. F. Friedl
ISBN 0-596-00289-0 [2nd edition July 2002]
http://www.oreilly.com/catalog/regex2/
Network Programming with Perl
by Lincoln Stein
ISBN 0-201-61571-1 [1st edition 2001]
http://www.awlonline.com/
Object Oriented Perl
Damian Conway
    with foreword by Randal L. Schwartz
ISBN 1-884777-79-1 [1st edition August 1999]
http://www.manning.com/Conway/
Data Munging with Perl
Dave Cross
ISBN 1-930110-00-6 [1st edition 2001]
http://www.manning.com/cross
Mastering Perl/Tk
by Steve Lidie and Nancy Walsh
ISBN 1-56592-716-8 [1st edition January 2002]
http://www.oreilly.com/catalog/mastperltk/
Extending and Embedding Perl
by Tim Jenness and Simon Cozens
ISBN 1-930110-82-0 [1st edition August 2002]
http://www.manning.com/jenness
Perl Debugger Pocket Reference
by Richard Foley
ISBN 0-596-00503-2 [1st edition January 2004]
```
http://www.oreilly.com/catalog/perldebugpr/

(NDT: un certain nombre de ces ouvrages existent sûrement en français. Si vous en connaissez les références exactes, n'hésitez pas à les envoyer au traducteur de cette FAQ.)

## <span id="page-6-0"></span>2.12 Quels sont les revues ou magazines parlant de Perl

Le premier (et pendant longtemps, le seul) périodique dédié à Perl est *The Perl Journal* (TPJ). Il propose des guides, des démonstrations, des études de cas, des annonces, des concours et plein d'autres choses encore. Des rubriques du TPJ concernent le développement WEB, les bases de données, Perl sur Win32, la programmation graphique, les expressions régulières et les réseaux. Le TPJ sponsorise le Obfuscated Perl Contest (le concours de Perl Obscur) et le Perl Poetry Contests (le concours de Poème en Perl). Depuis novembre 2002, le TPJ est devenu un e-zine mensuel financé par ses lecteurs qui, une fois abonnés, récupérent chaque numéro en PDF. Pour en savoir plus, voir http://www.tpj.com/ .

À part cela, d'autres magazines proposent souvent des articles de haut niveau sur Perl. Parmi eux: *The Perl Review* ( http://www.theperlreview.com ), *Unix Review* ( http://www.unixreview.com/ ), *Linux Magazine* ( http://www.linuxmagazine.com/ ) et le journal/lettre d'information de Usenix à ses membres :*;login:* ( http://www.usenix.org/ ).

Les articles Perl de Randal L. Schwartz sont disponibles sur le web sur http://www.stonehenge.com/merlyn/WebTechniques/ , http://www.stonehenge.com/merlyn/UnixReview/ et http://www.stonehenge.com/merlyn/LinuxMag/ .

### <span id="page-6-1"></span>2.13 Quelles sont les listes de diffusion concernant Perl ?

La plupart des modules importants (Tk, CGI, libwww-perl) ont leur propre liste de diffusion. Lisez la documentation accompagnant ces modules pour connaître la méthode d'inscription.

Une liste exhaustive des liste de diffusion concernant Perl est consultable sur :

```
http://lists.perl.org/
```
### <span id="page-7-0"></span>2.14 Où trouver les archives de comp.lang.perl.misc ?

Le moteur de recherche de Google donne maintenant accès aux archives et aux contenus des newsgroups.

http://groups.google.com/groups?group=comp.lang.perl.misc

ou pour les francophones

http://groups.google.com/groups?group=fr.comp.lang.perl

Si vous avez une question, vous pouvez être sûr que quelqu'un d'autre l'a déjà posée sur comp.lang.perl.misc (ou pour les francophones fr.comp.lang.perl). Avec un peu de temps et de patience pour passer au crible toutes les discussions, vous avez de grandes chances de trouver la réponse qu'il vous faut.

### <span id="page-7-1"></span>2.15 Où puis-je acheter une version commerciale de Perl ?

D'un certain point de vue réaliste, Perl *est* déjà un logiciel commercial : il possède une licence que vous pouvez récupérer et faire lire à votre chef. Il est utilisé par de très nombreuses personnes et il existe énormément de livres le concernant. Il est distribué sous forme de versions avec des packages clairement définis. Les groupes de discussion compl.lang.perl.\*, fr.comp.lang.perl et plusieurs mailing listes fournissent gratuitement des réponses à vos questions et ce quasiment en temps réel. La maintenance de Perl est traditionnellement assuré par Larry, un bon nombre de développeurs et des myriades de programmeurs. Tous travaillent gratuitement pour créer quelque chose permettant de rendre la vie plus facile à tous.

Cependant, cette réponse peut ne pas suffire aux gestionnaires qui réclament un bon de livraison provenant d'une entreprise qu'ils pourraient poursuivre en justice en cas de problème. Ou peut-être ont-ils besoin d'un vrai support avec des obligations contractuelles. Il existe des CD commerciaux contenant perl si cela peut aider. Beaucoup de livres sur Perl contiennent par exemple une distribution de Perl, comme les Perl Resource Kits d'O'Reilly (à la fois en version Unix et en version propriétaire Microsoft) ; les distributions libres d'Unix sont toutes livrées avec Perl.

## <span id="page-7-2"></span>2.16 Où dois-je envoyer mes rapports de bugs ?

Si vous avez trouvé un bug dans l'interpréteur Perl ou dans les modules fournis avec Perl, utilisez le programme *perlbug* fourni dans la distribution ou envoyez votre rapport à perlbug@perl.com ou sur http://rt.perl.org/perlbug/ .

Pour les modules Perl, vous pouvez soumettre votre rapport au traqueur sur http://rt.cpan.org .

Si votre bug concerne un portage non-standard (voir la question Quelles machines supportent perl ? Où puis-je trouver Perl ? ([§2.1\)](#page-0-2)), une distribution binaire ou un module non-standard (tel que Tk, CGI, etc.) alors veuillez consultez leur propre documentation pour déterminer le moyen exact d'envoyer votre rapport.

Lisez *perlbug* (perl5.004 ou plus) plus plus de détails.

## <span id="page-7-3"></span>2.17 Qu'est-ce que perl.com ? Les Perl Mongers ? pm.org ? perl.org ? cpan.org ?

Perl.com sur http://www.perl.com/ fait partie de O'Reilly Network, une filiale de O'Reilly Media.

La Fondation Perl est une organisation de soutien du langage Perl qui maintient le site web http://www.perl.org/ pour promouvoir le langage Perl. Ce domaine est utilisé pour fournir des services d'aide à la communauté Perl incluant l'hébergement de listes de diffusion, de sites web et d'autres services. Le site web http://www.perl.org/ lui-même est le site général de promotion du langage Perl et il existe plusieurs sous-domaines pour des besoins spécifiques tels que :

```
http://learn.perl.org/
http://use.perl.org/
http://jobs.perl.org/
http://lists.perl.org/
```
Les Perl Mongers utilisent le domaine pm.org pour des services liés aux groupes d'utilisateurs de Perl incluant l'hébergement de listes de diffusion, de sites web. Pour savoir comment rejoindre, créer ou faire appel aux services d'un groupe d'utilisateurs Perl, consultez le site web http://www.pm.org/ .

http://www.cpan.org/ est le Comprehensive Perl Archive Network, un dépôt de programme Perl dupliqué mondialement. Voir la question *What is CPAN?* plus haut dans ce document. =head1 AUTEUR ET COPYRIGHT

Copyright (c) 1997-2006 Tom Christiansen et Nathan Torkington et autres auteurs sus-mentionnés. Tous droits réservés.

Cette documentation est libre ; vous pouvez la redistribuer et/ou la modifier sous les même conditions que Perl lui-même. Indépendemment de sa distribution, tous les exemples de code de ce fichier sont ici placés dans le domaine public. Vous êtes autorisés et encouragés à utiliser ce code dans vos programmes que ce soit pour votre plaisir ou pour un profit. Un simple commentaire dans le code en précisant l'origine serait de bonne courtoisie mais n'est pas obligatoire.

# <span id="page-8-0"></span>3 TRADUCTION

La traduction française est distribuée avec les même droits que sa version originale (voir ci-dessus).

## <span id="page-8-1"></span>3.1 Version

Cette traduction française correspond à la version anglaise distribuée avec perl 5.8.8. Pour en savoir plus concernant ces traductions, consultez <http://perl.enstimac.fr/>.

# <span id="page-8-2"></span>3.2 Traducteur

Traduction et mise à jour Paul Gaborit <Paul.Gaborit @ enstimac.fr>.

# <span id="page-8-3"></span>3.3 Relecture

Pascal Ethvignot <pascal@encelade.frmug.org>, Roland Trique <roland.trique@uhb.fr>.

# <span id="page-8-4"></span>4 À propos de ce document

Ce document est la traduction française du document orginal distribué avec perl. Vous pouvez retrouver l'ensemble de la documentation française Perl (éventuellement mise à jour) en consultant l'URL <<http://perl.enstimac.fr/>>.

Ce document PDF a été produit Paul Gaborit. Si vous utilisez la version PDF de cette documentation (ou une version papier issue de la version PDF) pour tout autre usage qu'un usage personnel, je vous serai reconnaissant de m'en informer par un petit message <<mailto:Paul.Gaborit@enstimac.fr>>.

Si vous avez des remarques concernant ce document, en premier lieu, contactez la traducteur (vous devriez trouver son adresse électronique dans la rubrique TRADUCTION) et expliquez-lui gentiment vos remarques ou critiques. Il devrait normalement vous répondre et prendre en compte votre avis. En l'absence de réponse, vous pouvez éventuellement me contacter.

Vous pouvez aussi participer à l'effort de traduction de la documentation Perl. Toutes les bonnes volontés sont les bienvenues. Vous devriez trouver tous les renseignements nécessaires en consultant l'URL ci-dessus.

*Ce document PDF est distribué selon les termes de la license Artistique de Perl. Toute autre distribution de ce fichier ou de ses dérivés impose qu'un arrangement soit fait avec le(s) propriétaire(s) des droits. Ces droits appartiennent aux auteurs du document original (lorsqu'ils sont identifiés dans la rubrique AUTEUR), aux traducteurs et relecteurs pour la version française et à moi-même pour la version PDF.*